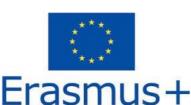

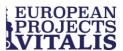

# Betreuungsgesellschaft für Modellprojekte mbH

# Coordination of European projects in vocational training

 $\label{eq:VITALIS GmbH, Gut Wehlitz, 04435 Schkeuditz} Tel. \ (+49)(03\ 42\ 04)\ 77\ 40\ 00\ //\ Mail: leonardo@gut-wehlitz.de$ 

# Vitalis – host organisation for Erasmus KA1 projects VET learners traineeships in companies abroad

VITALIS, as host organisation, receives participants from all European countries. Over the last 26 years we gained experiences from more than 1.348,000 projects we realised in different fields of profession.

We develop model projects in the framework of Erasmus and ESF, also in cooperation with small and medium-seized enterprises in the region Leipzig and Halle,

We support the mobility of the participants in the European Community and the communication between people from all over Europe.

# Our project proposal for your stay in Germany:

 Sending Organization: Vocational High School of Electrical Engineering and Electronics "Konstantin Fotinov" - Burgas, Bulgaria
 Project title: "Professional future through the German experience"
 Programme: Photo/Graphic Design
 Duration: 2 weeks (14 days), application period July 2023

#### Learning outcomes common to all professions:

- · Health and safety at work observes health and safety rules and SOPs
- Professionally oriented foreign language improved ability to use a foreign language (English/German) in the execution of tasks and the ability to formulate short and comprehensible statements to communicate in the workplace
- Personal and social competences develops a culturally and ethically sound approach to working with
  others in a company, increased creativity and consistency in their actions, copes with stress,
  responsibility and assigned tasks
- Organisation of work in small teams increased ability to communicate and work collaboratively with colleagues, organise work in a team

# Learning outcomes in the field of Photo/Graphic Design:

The student learns/knows:

- · About the manufacturing processes of media products
- How to capture, analyse and edit images
- · How objects can be represented graphically
- · How to plan media products
- How to design, realise and present 2D and 3D media products and digital media
- How to develop marketing strategies
- · How to set up network-based computer workstations

#### **General tasks**

The student develops their understanding of:

- · Designing brochures, catalogues, screen pages and websites
- Developing and implementing image ideas and concepts for advertising campaigns and photo reportages for fashion, factual or scientific photography, according to customer requirements
- · Editing finished image material manually or with the aid of graphics software
- Alienating photographs, e.g. to underline the characteristics of a photographed object
- Making picture montages

- Creating designs, e.g. for advertisements, posters, brochures and other printed matter, for trade fair stands and exhibitions, for websites, intranet presences, applications
- · Designing and editing text, images and graphics for multimedia products

# Examples of possible placements:

 Projekt Korrekt e.V. in Leipzig <u>https://www.projekt-korrekt-ev.de/impressum.html</u> Address: Gut Wehlitz 1, 04435 Schkeuditz/Leipzig, Germany

All the above and below mentioned modules can be seen as examples. It's possible that we have to modify or adapt them due to the abilities of the participants or the capacities of the host company. The tasks and the activities vary and depend on the practical and the linguistic skills of the beneficiaries and on the needs and business volume of the companies.

# Virtual mobility

The host organisation will conduct a set of activities supported by Information and Communication Technologies (ICT) that helps facilitate international, collaborative experiences in a context of teaching, training and learning.

The host organisation offers several activities and elements of the mobility virtually, before the implementation of the physical mobility which will prepare the participants for their arrival and successful engagement with the project:

- an initial meeting with staff of Vitalis and mentors/tutors (the host organisation) and the project team and participants (the sending organisation).
- a collaborative planning workshop to understand the needs of each participant and the goals, methods and schedule of activities.
- assigning tasks to the participants, via the sending organisation, related to their project.
- a final meeting with staff of Vitalis and mentors/tutors (the host organisation) and the project team and participants (the sending organisation).

The host organisation will use Zoom or Google Meet in combination with Google Workspace and Miro to carry out virtual activities.

| Sunday               | <b>Arrival Check in Gut Wehlitz</b> (Welcome at Gut Wehlitz, Check In- in the accommodation); Introduction in programme / expiry meeting about the schedule, getting information (plans, city maps,)                                                                                                    |
|----------------------|----------------------------------------------------------------------------------------------------|
| 1 <sup>st</sup> week | <ul> <li>Program for Monday:</li></ul>                                                                                                    |
| Monday - Friday      | 09,00 - 12,00 <li>Introduction to the placement company and the daily working time</li> <li>Information about the structure of the company</li> <li>13,00 - 16,00</li> <li>Getting to know the fields of working</li> <li>Introduction to occupational health and safety</li> <li>Introduction to the daily work activities, needed materials and tools</li> <li>Program for Tuesday</li> <li>09,00 - 12,00</li> <li>our correction / white balance</li> <li>Create custom filters</li> <li>Introduction of Photoshop CS6</li> <li>13,00 - 16,00</li> <li>Creating Photoshop actions</li> |

# Detailed training program - Photo/Graphic Design

|                      | -                                                                                                    |
|----------------------|----------------------------------------------------------------------------------------------------|
|                      | - Creating graphic animations in Photoshop                                                           |
|                      | - Design and elements connecting frames in the animation process                                     |
|                      | - Exporting a GIF file and videos                                                                    |
|                      | Program for Wednesday                                                                                |
|                      | 09,00 - 12,00                                                                                        |
|                      | - Comparison of selection tools                                                                      |
|                      | - Colour matching / correction                                                                       |
|                      | - Basic Photo Linking                                                                                |
|                      | 13,00 – 16,00                                                                                        |
|                      | - Creating a composition of a film image                                                             |
|                      | - Analysis of perspective, colour and light                                                          |
|                      | 13,00 – 16,00                                                                                        |
|                      | - Create complex images using more than 3 images                                                     |
|                      | Program for Thursday                                                                                 |
|                      | 09,00 - 12,00                                                                                        |
|                      | - Designing brand or film commercials                                                                |
|                      | - Posters using composite images                                                                     |
|                      | 13,00 – 16,00                                                                                        |
|                      | - Creating web banners                                                                               |
|                      | - Planning and production of cinematography                                                          |
|                      | Program for Friday                                                                                   |
|                      | 09,00 - 12,00                                                                                        |
|                      | - Photo session                                                                                      |
|                      | - Lighting technology and camera settings                                                            |
|                      | - Taking pictures of objects                                                                         |
|                      | - Advanced retouching techniques                                                                     |
|                      | 13,00 – 16,00                                                                                        |
|                      | - Frequency separation                                                                               |
|                      | - Changes in eye colour                                                                              |
|                      | - Graphic processing programs (Liquify)                                                              |
|                      | Cultural programme: Leipzig                                                                          |
| Saturday             | Guided tour through the city of Leipzig / Getting to know the sights of the city,                    |
|                      | e.g. the square "Augustusplatz" with the Leipzig Opera and the concert hall                          |
|                      | "Gewandhaus", the churches "St. Nikola" and "St. Thomas", the passage                                |
|                      | "Mädler Passage", the New and the Old City Hall                                                      |
|                      |                                                                                                    |
|                      | Cultural programme: Dresden                                                                          |
| Sunday               | Guided city tour of the city of Dresden / Information about the main sights, e.g.                    |
|                      | the Zwinger, the Semper opera, the Brühlterrasse / opportunity for activities like                   |
|                      | visits of museums, e.g. the porcelain museum or the art gallery "Alte Meister"<br>und "Neue Meister" |
|                      |                                                                                                    |
| 2nd week             |                                                                                                    |
| Monday - Friday      | Program for Monday                                                                                   |
|                      | 09,00 - 12,00                                                                                        |
|                      | - Comparison of assistive tools                                                                      |
|                      | <ul> <li>Photographic tricks and tricks</li> <li>Portrait Photography</li> </ul>                     |
|                      | 13,00 – 16,00                                                                                        |
|                      | - Editing photos in Adobe Camera Raw                                                                 |
|                      | - Using custom filters for new photos                                                                |
|                      | - Colour matching with Adobe Photoshop tools and image correction                                    |
|                      |                                                                                                    |
| _                    | Program for Tuesday                                                                                  |
| 2 <sup>nd</sup> week | 09,00 - 12,00                                                                                        |
|                      |                                                                                                    |

| Monday - Friday | <ul> <li>Create custom filters <ul> <li>13,00 - 16,00</li> <li>Creating Photoshop actions</li> <li>Apply custom filters to new photos</li> </ul> </li> <li>Program for Wednesday <ul> <li>09,00 - 12,00</li> <li>Creating graphic animation in Photoshop</li> <li>13,00 - 16,00</li> <li>Design and elements connecting frames in the animation process</li> <li>Exporting a GIF file and videos</li> </ul> </li> <li>Program for Thursday <ul> <li>09,00 - 12,00</li> <li>Comparison of selection tools</li> <li>Colour matching / correction</li> <li>13,00 - 16,00</li> <li>Basic Photo Linking</li> <li>Analysis of perspective, colour and light</li> </ul> </li> <li>Program for Friday <ul> <li>09,00 - 12,00</li> <li>Creating a film image composition</li> <li>Create complex images using more than 3 images</li> <li>Analysis of perspective, colour and light</li> <li>13.00 - 16.00</li> <li>Programme evaluation; Sharing of experiences and opinions regarding the stay in Germany, concerning the training and cultural programmes; Handing of the documents pertaining to the project.</li> </ul></li></ul> |
|-----------------|----------------------------------------------------------------------------------------------------|
| Saturday        | Cultural programme: Berlin<br>Guided city tour of the German capitol with sightseeing and get to know the<br>interesting story about German life, tradition and history / Information about the<br>square Potsdamer Platz with the rests of the Berlin wall, the famous<br>Brandenburg Gate, the promenade Unter den Linden with the German State<br>University / Free time for discovering the city by themselves<br>Farewell / Departure / Return                                                                                                    |

# Tasks of the trainee:

Trainees have to make all possible effort towards the achievement of the programme objectives and its quality assurance. Furthermore, they have to follow the programme and the instructions of the responsible staff and the teacher who accompanies the trainees.

# Monitoring and Mentoring of the participant:

A team of experienced staff of the receiving organisation as well as the teachers, who accompanies the trainees, will monitor and mentor the trainees.

#### Evaluation and Validation of the training placement:

On completion of the training programme the professional and personal development of the participants will be evaluated and the receiving organisation will issue Europass certificates to the participants, Certificates from the placement company and certificates from Vitalis